## **Lenspricelist - OrderOptionsRanges**

- OrderOptionRanges mit einem Index angeben, wie bei den Kombinationen. (Nachteil: Wirkungsranges müssen gesplittet werden)

- Angabe der OrderOptionRangeID bei der LensRange. Änderung möglich, wenn sich bei den ersten Tests mit Realdaten zu viele Wirkungsranges ergeben.

- Bei der Angabe von variablen Farbintensitäten werden für Verlauf 2 Felder (oben/unten) gebraucht.

From: <https://wiki.b2boptic.com/> - **wiki.b2bOptic.com**

Permanent link: **<https://wiki.b2boptic.com/de:lenscatalog:version07developement:orderoptionrange>**

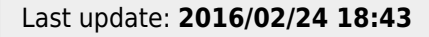

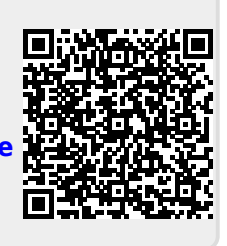